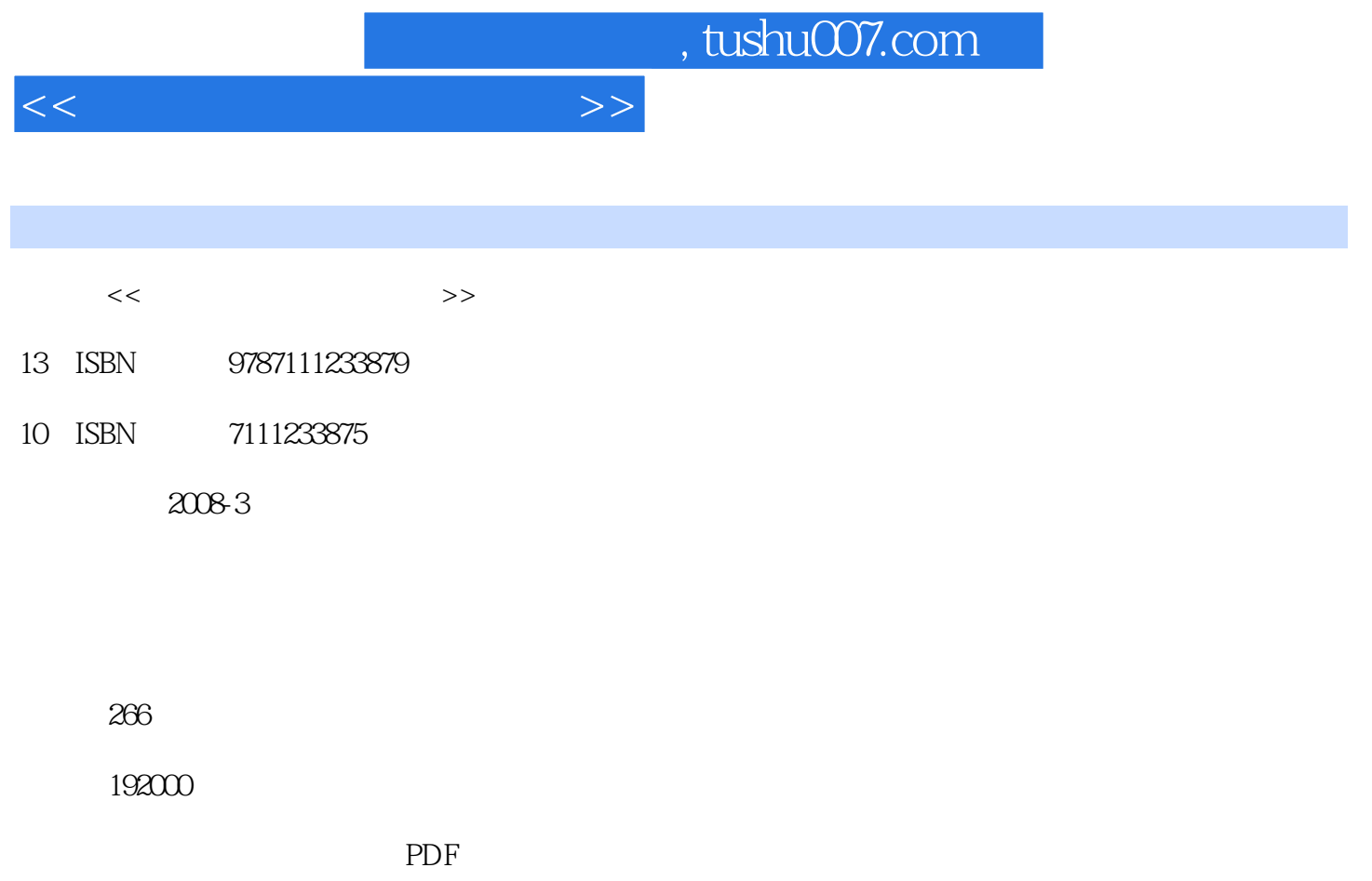

http://www.tushu007.com

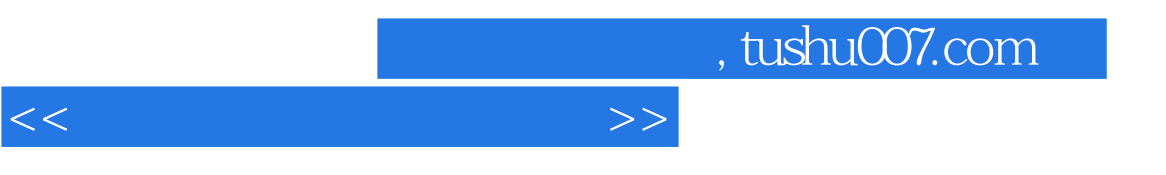

 $\mathcal{U}$ 

 $\tilde{\mathcal{R}}$ 

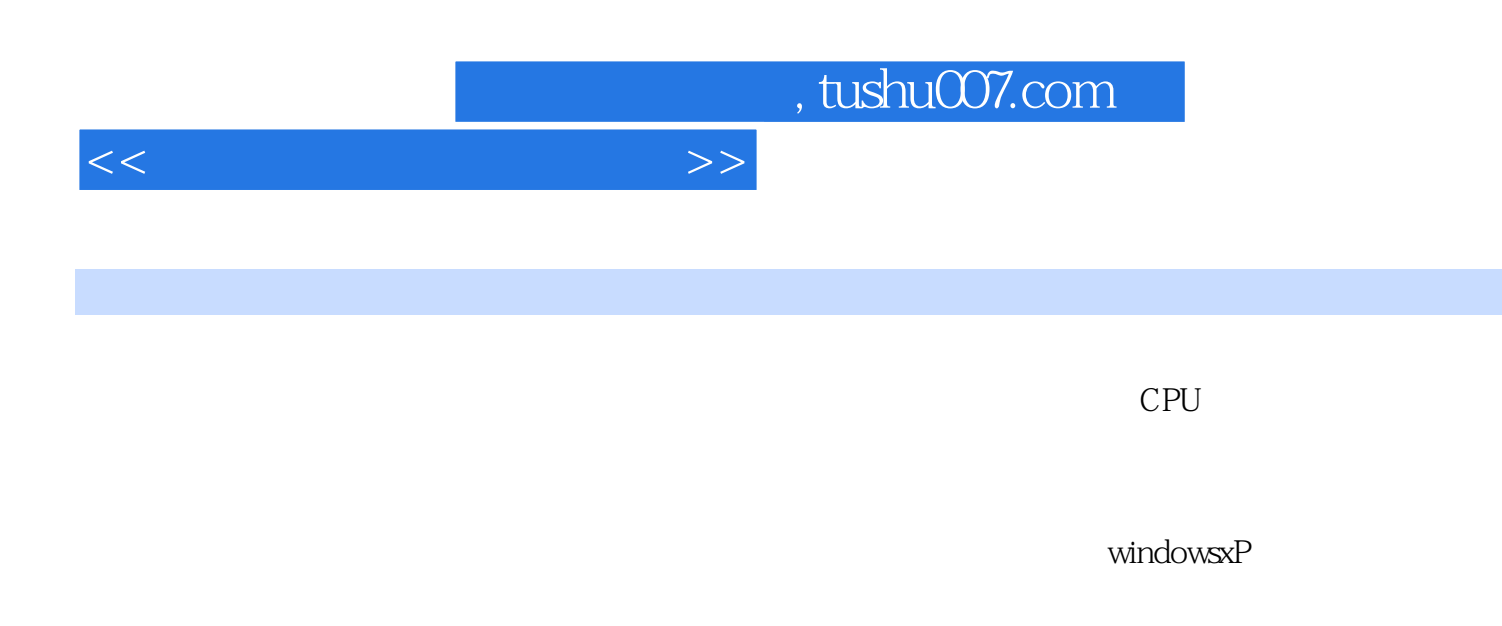

动Word2003 二、创建新文档 三、撰写文本 四、编辑文本 五、保存文档 六、关闭

 $\mathop{\rm Word}$ 

 $\mathsf{Word}$ 

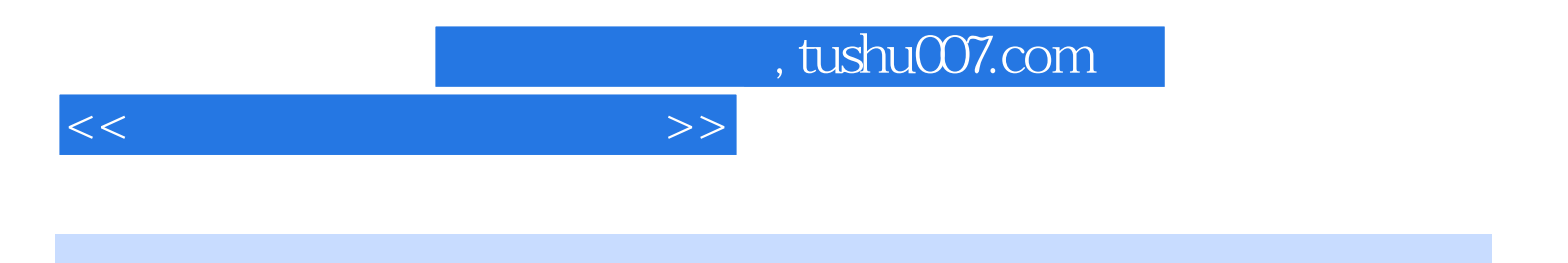

本站所提供下载的PDF图书仅提供预览和简介,请支持正版图书。

更多资源请访问:http://www.tushu007.com